Internetið varð til í Bandaríkjunum árið 1969 til að tryggja öryggi hernaðarlegra gagna vegna ótta við kjarnorkuárásir en einnig til að stuðla að betri samskiptum milli stofnana. Kerfi fyrir tölvupóst var síðan sett upp til að dreifa upplýsingum um netið. Þróunin hélt áfram og árið 1991 kom Veraldarvefurinn, www (World Wide Web), fram í sviðsljósið.

Margir eyða miklum tíma í að leita á netinu og finna oft lítið. Leitin þarf að vera hnitmiðuð og nauðsynlegt er að kunna að nota leitarvefi til að finna það sem leitað er eftir. Leitarvefir eru margir og gæðin misjöfn. Því er mikilvægt að nýta leitarskilyrðin vel, annars verða niðurstöðurnar alltof margar.

## **Upplýsingaþörf**

Hvers vegna er þörf á upplýsingum? – Um hvað er efnið? – Hvaða þekking er til staðar?

Metið upplýsingar og skipuleggið leitina vel

- Hvenær var efnið skrifað? Notið leitarvélar þar sem efnið er valið af fagfólki
	- Hver er höfundurinn? Fyrir hverja leit skuluð þið nota 2–3 mismunandi leitarvélar
	- Fyrir hverja er efnið? Hver leitarvél nær aðeins yfir brot af Vefnum
- Notagildi Ekki er alltaf sama efni á leitarvélunum

#### **Leitartækni – Leitarvélar**

• Hvar er hægt að leita að upplýsingum? – Hvar er best að byrja?

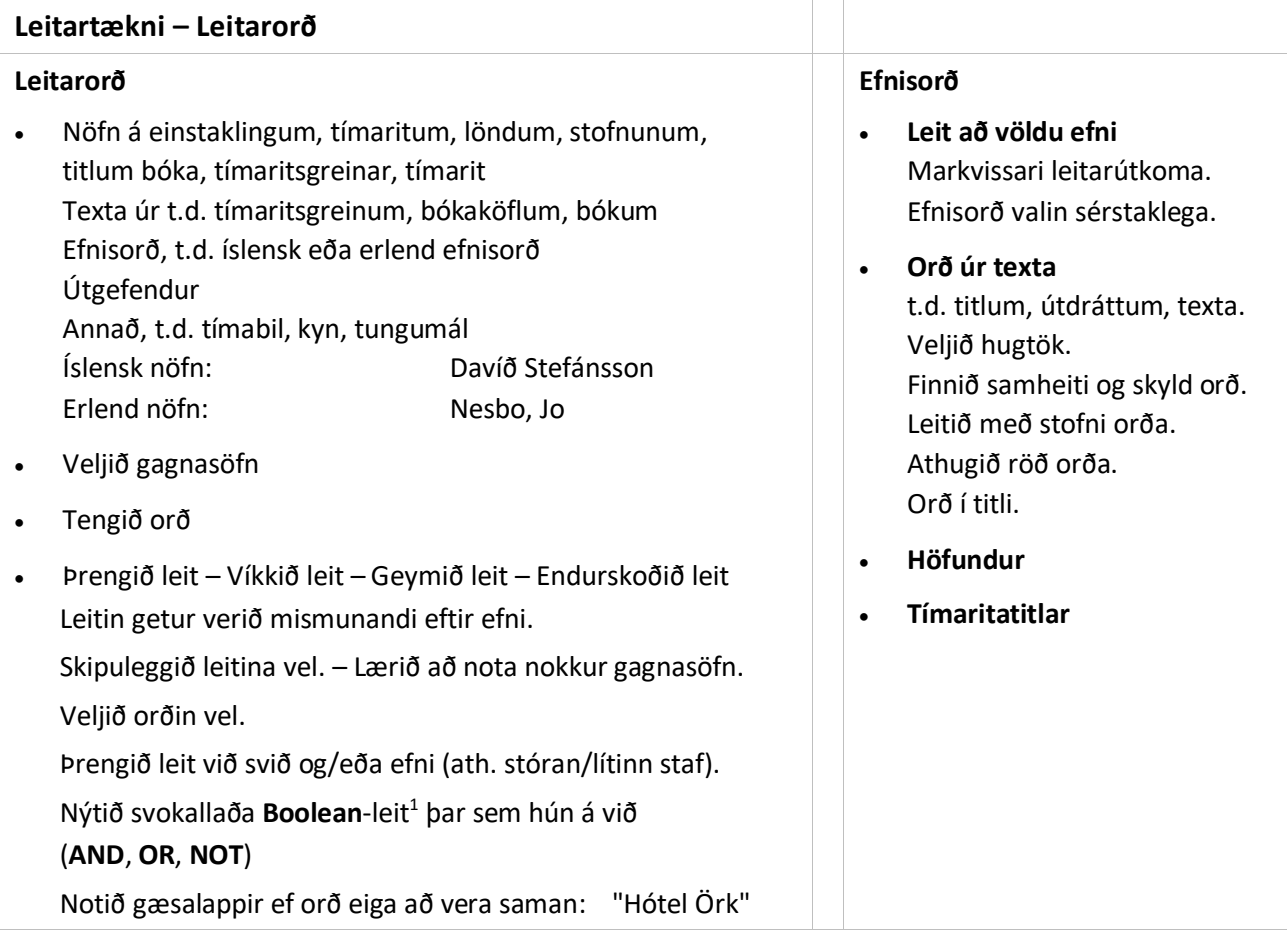

<sup>1</sup> Til að leit skili sem bestum árangri er gott að nota leitaraðferð sem kölluð er **Boolean** leit. Í henni eru notuð orð (eða tákn) sem víkka eða þrengja leitarsviðið. **AND**, **OR** og **NOT** eru **alltaf** skrifuð með **hástöfum**.

### **Booelean-leit** (Skilyrðisleit)

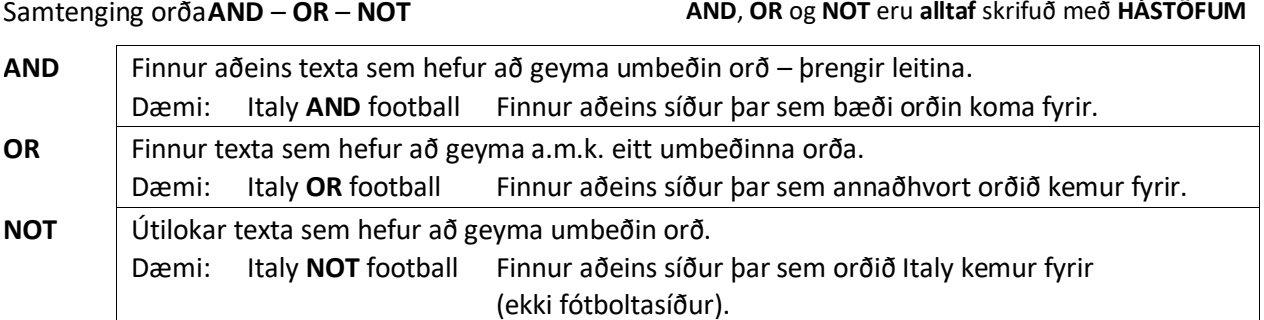

#### **Dæmi um leitarvélar:**

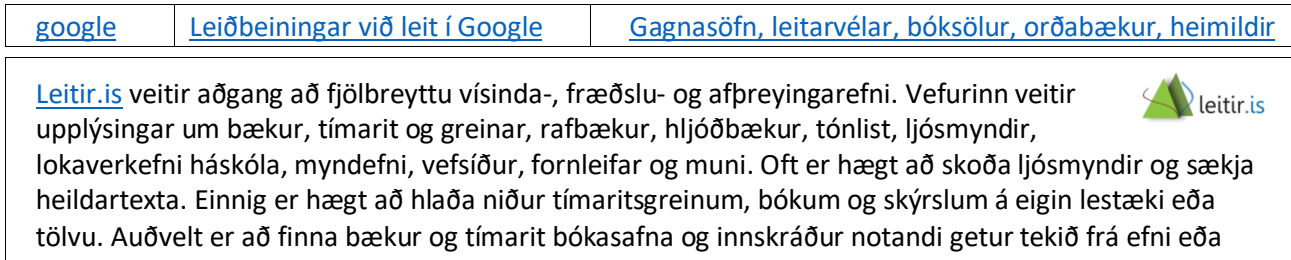

# endurnýjað útlán.

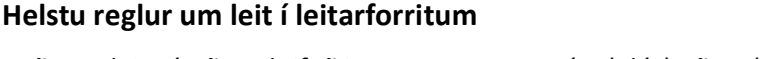

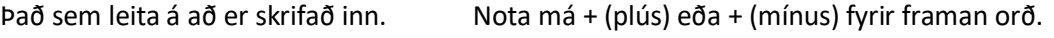

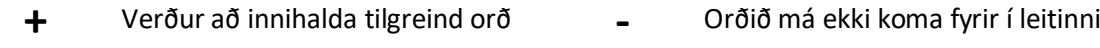

**Dæmi**: **+**animals**-**birds **+**music**-**beatles **+**sport**-**box

Nota má gæsalappir ("") utan um orð til að leitað verði að öllum orðunum (Shift+2) Ath. Ekki má nota séríslenskar gæsalappir (" ") í erlendum leitarvélum.

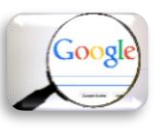

Ef leitað er að **"hot dogs"** verða orðin **hot dogs** hlið við hlið á síðunum sem finnast. En ef leitað er að **hot dogs** eru leitarorðin meðhöndluð sem sjálfstæðar einingar við leitina.

Nota má **\*** eða **\$** í orði sem kemur á í stað einhvers texta. Það gerir leitina víðtækari. Þegar **\*** er bætt fyrir aftan a.m.k. þrjá stafi í leitarorði finnast orð sem eru stöfuð á svipaðan hátt og innihalda allt að fimm stafi til viðbótar. Stjarnan (**\***) kemur í stað einhvers texta.

Ef slegið er inn

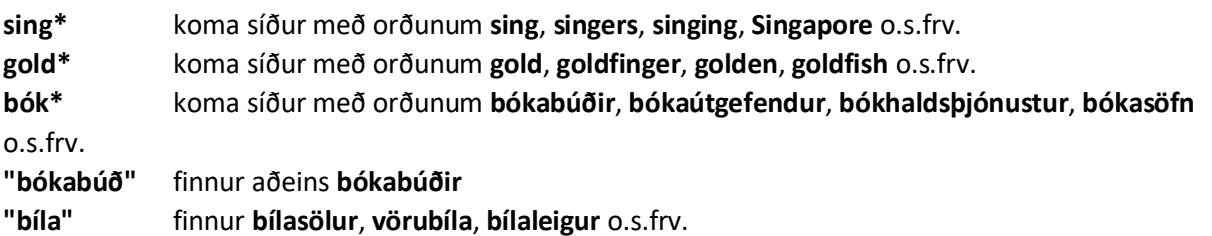

- Ef notaðir eru **lágstafir** við leit í ákveðnum forritum eða á netinu birtast öll afbrigði orðsins sem slegið var inn.
- En ef notaðir eru **HÁSTAFIR** birtast öll orð á því formi.
- Ef t.d. orðið **dagur** er slegið inn birtast allar síður þar sem orðið **dagur** kemur fyrir.
- En ef orðið **Dagur** er slegið inn koma upp síður þar sem **Dagur** er sérnafn eða ef orðið stendur fremst í setningu.
- Ef nokkur orð í röð (eða setningarhlutar) eru slegin inn finnur leitarvélin fyrst þær síður sem innihalda allt sem leitað er eftir, því næst aðrar síður sem innihalda einn eða fleiri kosti.

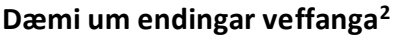

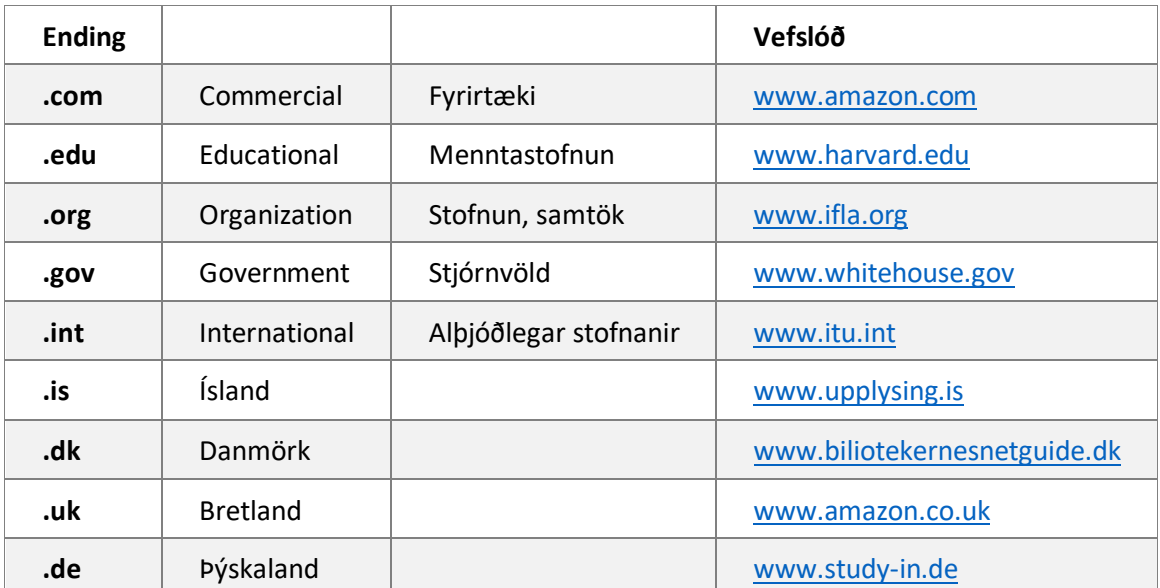

Lén (Domain) eru svæðisnöfn sem tilheyra skráðum IP-númerum, vélanöfn og veitt IP-samskiptaþjónusta í viðkomandi léni.

Ending lénanna vísar á hvers konar lén er um að ræða,

s.s. alþjóðlegu endingarnar .**biz** .**com** .**info** .**name** .**org** Aftur á móti eru .**is** .**dk** .**uk** .**de** dæmi um endingar landsléna.<sup>3</sup>

# Encyclopœ[dia Britannica](https://www.britannica.com/)

Alfræðiorðabókin Britannica (enska: Encyclopœdia Britannica) er elsta alfræðiorðabókaútgáfan á ensku um almenn málefni. Greinar hennar eru almennt taldar áreiðanlegar, nákvæmar og vel skrifaðar.

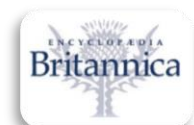

et .com

Upphaflega var orðabókin gefin út í Edinborg af prentaranum Colin Macfarquhar og leturgrafaranum Andrew Bell. Fyrsta útgáfan var í þremur bindum sem komu út, eitt á ári, 1768 til 1771. Ritið seldist vel og þegar komið var að fjórðu útgáfunni árið 1809 voru bindin orðin 20.

Á 8. áratug 19. aldar flutti útgáfan frá Edinborg til London og varð hluti af samsteypu dagblaðsins The Times. Eftir 11. útgáfu Britannicu, árið 1911, flutti hún á ný, nú til Chicago, þar sem hún komst í eigu Sears verslanafyrirtækisins. Hún er enn staðsett í Chicago, en síðan 1996 hefur eigandinn verið svissneski milljarðamæringurinn Jacqui Safra sem á líka Merriam-Webster orðabókina. Síðasta útgáfan kom út í 32 bindum árið 2010.

Í mars árið 2012 var tilkynnt að prentútgáfu ritsins yrði hætt en áfram yrði hugað að þróun Encyclopædia Britannica Online.

20. apríl 1999 gerði Björn Bjarnason fyrir hönd menntamálaráðuneytis Íslands samning við Encyclopœdia Britannica International Ltd þess efnis að öll íslensk IP-net fengju aðgang að vefútgáfu alfræðiorðabókarinnar gegn ákveðnum skilyrðum, sem sett voru fram í samningnum. Gilti hann til 30. apríl 2000 og borgaði ráðuneytið £10.000, eða rúmlega eina milljón íslenskra króna fyrir.

Þetta var í fyrsta skipti sem slíkur aðgangur hafði verið keyptur fyrir heilt land, en slíkir samningar eru oftast gerðir við einstaka skóla, þá oftast mennta- eða háskóla. Verðið sem einstaklingur þarf að borga fyrir ársaðgang að alfræðiorðabókinni á vefnum er £40. Miðað við það fékk menntamálaráðuneytið um 99,9% afslátt ef borið er saman við að íbúar landsins hefðu allir keypt aðgang sjálfir.

[Lénaskráning erlendis](https://www.iana.org/domains/root/db)

<sup>&</sup>lt;sup>3</sup> Heimild: [Netöryggi.is](https://www.netoryggi.is/frodleikur/netid/len/)